ФИО: Алейник Станислав МИКЫННАБАЧ ЕРСТВО СЕЛЬСКОГО ХОЗЯ ИСТВА РОССИЙСКОЙ ФЕДЕРАЦИИ Должность: Ректор оредеральное государственное бюджетное образовательное УЧРЕЖДЕНИЕ ВЫСШЕГО ОБРАЗОВАНИЯ «БЕЛГОРОДСКИЙ ГОСУДАРСТВЕННЫЙ АГРАРНЫЙ УНИВЕРСИТЕТ ИМЕНИ 5258223550ea9fbeb23726a1609b644b33d8986ab6255891f288f913a1351faeВ.Я.ГОРИНА» Документ подписан простой электронной подписью Информация о владельце: Дата подписания: 24.02.2021 20:23:16 Уникальный программный ключ:

Факультет среднего профессионального образования

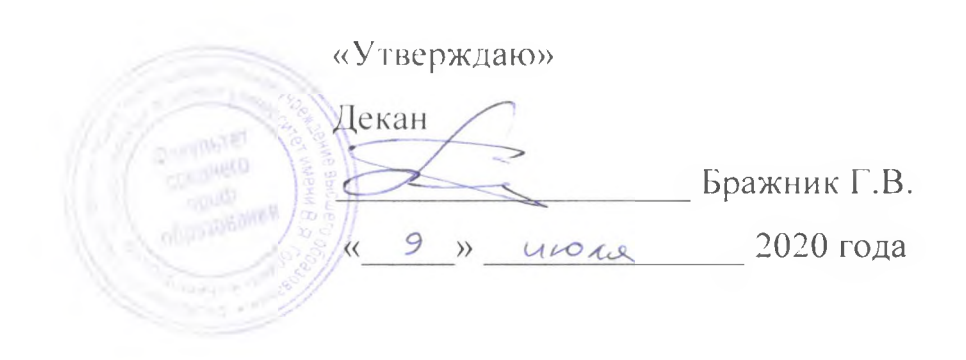

# РАБОЧАЯ ПРОГРАММА УЧЕБНОЙ ДИСЦИПЛИНЫ

Информационные технологии в профессиональной деятельности

Специальность 35.02.07 Механизация сельского хозяйства

(базовый уровень)

п. Майский, 2020

Рабочая программа учебной дисциплины разработана на основе Федерального государственного образовательного стандарта среднего профессионального образования (ФГОС СПО) по специальности 35.02.07 Механизация сельского хозяйства, утвержденного приказом Министерства образования и науки Российской Федерации № 456 от 07.05.2014, на основании «Разъяснений по формированию примерных программ учебных дисциплин начального профессионального и среднего профессионального образования на основе Федеральных государственных образовательных стандартов начального профессионального и среднего профессионального образования», утвержденных Департаментом государственной политики в образовании Министерства образования и науки Российской Федерации 27 августа 2009 г.

Организация - разработчик: ФГБОУ ВО «Белгородский государственный аграрный университет имени В.Я. Горина»

Разработчик(и):  $\frac{1}{1001066}$  /. H - преподаватель кафедры информатини и информационных техр

Рассмотрена на заседании кафедры информатики и информационных технологий

 $\alpha$  /8 » = 0.6 = 20.20 г., протокол № 13 Зав. кафедрой Уреев Пловальвай в.

Согласована с выпускающей кафедрой машин и оборудования в агробизнесе

«  $25$  »  $06$  2014  $0r$ , протокол  $N_2$  10-19/20

Зав. кафедрой  $\left\langle \bigotimes \bigotimes$  А.Н. Макаренко

Одобрена методической комиссией инженерного факультета

 $69$ 20 ю г., протокол № 9 - 19/20  $\langle \langle \overrightarrow{OP} \rangle \rangle$ 

Председатель методической комиссии

А.П. Слободюк

Руководитель ППССЗ К.Н. Путиенко

## СОДЕРЖАНИЕ

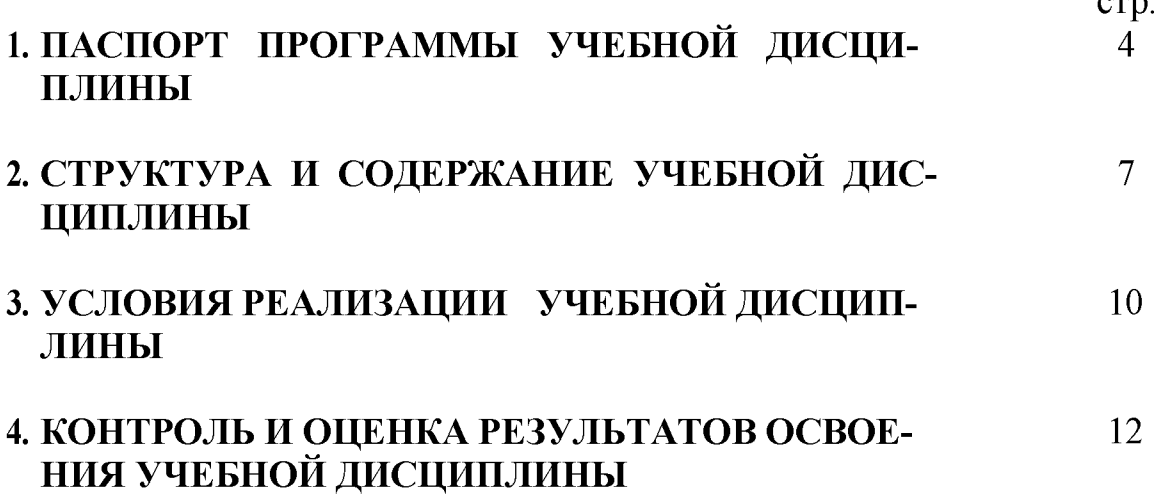

стр.

## **1. ПАСПОРТ РАБОЧЕЙ ПРОГРАММЫ УЧЕБНОЙ ДИСЦИПЛИНЫ Информационные технологии в профессиональной деятельности**

## **1.1. Область применения рабочей программы учебной дисциплины**

Рабочая программа учебной дисциплины является частью программы подготовки специалистов среднего звена в соответствии с ФГОС по специальности (специальностям) СПО 35.02.07 Механизация сельского хозяйства (базовый уровень).

Рабочая программа учебной дисциплины может быть использована в дополнительном профессиональном образовании по программе повышения квалификации и переподготовке работников сельского хозяйства.

**1.2. Место учебной дисциплины в структуре ППССЗ:** дисциплина входит в профессиональный учебный цикл, является общепрофессиональной дисциплиной.

## **1.3. Цели и задачи учебной дисциплины - требования к результатам освоения дисциплины:**

В результате освоения дисциплины обучающийся **должен уметь:**

- использовать технологии сбора, размещения, хранения, накопления, преобразования и передачи данных в профессионально ориентированных информационных системах;

- использовать в профессиональной деятельности различные виды программного обеспечения, в том числе специального;

- применять компьютерные и телекоммуникационные средства в профессиональной деятельности.

В результате освоения дисциплины обучающийся **должен знать:**

- основные понятия автоматизированной обработки информации;

- общий состав и структуру персональных компьютеров и вычислительных систем;

- состав, функции и возможности использования информационных и телекоммуникационных технологий в профессиональной деятельности;

- методы и средства сбора, обработки, хранения, передачи и накопления информации;

- базовые системные программные продукты и пакеты прикладных программ в области профессиональной деятельности;

- основные методы и приемы обеспечения информационной безопасности.

## **Формируемые компетенции:**

*Обучающийся должен обладать общими компетенциями, включающими в себя способность:*

*-* **ОК 1**- Понимать сущность и социальную значимость своей будущей профессии, проявлять к ней устойчивый интерес.

- **ОК 2**  Организовывать собственную деятельность, выбирать типовые методы и способы выполнения профессиональных задач, оценивать их эффективность и качество.
- **ОК 3**  Принимать решения в стандартных и нестандартных ситуациях и нести за них ответственность.
- **ОК 4**  Осуществлять поиск и использование информации, необходимой для эффективного выполнения профессиональных задач, профессионального и личностного развития.
- **ОК 5**  Использовать информационно-коммуникационные технологии в профессиональной деятельности.
- **ОК 6**  Работать в коллективе и команде, эффективно общаться с коллегами, руководством, потребителями.
- **ОК 7**  Брать на себя ответственность за работу членов команды (подчиненных), за результат выполнения заданий.
- **ОК 8**  Самостоятельно определять задачи профессионального и личностного развития, заниматься самообразованием, осознанно планировать повышение квалификации.
- **ОК 9**  Ориентироваться в условиях частой смены технологий в профессиональной деятельности.

*Обучающийся должен обладать профессиональными компетенциями, соответствующими основным видам профессиональной деятельности:*

- *-* **ПК 1.1** Выполнять регулировку узлов, систем и механизмов двигателя и приборов электрооборудования.
- **ПК 1.2** Подготавливать почвообрабатывающие машины.
- **ПК 1.3** Подготавливать посевные, посадочные машины и машины для ухода за посевами.
- **ПК 1.4** Подготавливать уборочные машины.
- **ПК 1.5** Подготавливать машины и оборудование для обслуживания жи**вот**новодческих ферм, комплексов и птицефабрик.
- **ПК 1.6** Подготавливать рабочее и вспомогательное оборудование ракторов и автомобилей.
- **ПК 2.1** Определять рациональный состав агрегатов и их эксплуатационные показатели.
- **ПК 2.2** Комплектовать машинно-тракторный агрегат.
- **ПК 2.3** Проводить работы на машинно-тракторном агрегате.
- **ПК 2.4** Выполнять механизированные сельскохозяйственные работы.
- **ПК 3.1** Выполнять техническое обслуживание сельскохозяйственных машин и механизмов.
- **ПК 3.2** Проводить диагностирование неисправностей сельскохозяйственных машин и механизмов.
- **ПК 3.3** Осуществлять технологический процесс ремонта отдельных деталей и узлов машин и механизмов.
- **ПК 3.4** Обеспечивать режимы консервации и хранения сельскохозяйственной техники.
- **ПК 4.1** Участвовать в планировании основных показателей машинно-тракторного парка сельскохозяйственной организации.
- **ПК 4.2** Планировать выполнение работ исполнителями.
- **ПК 4.3** Организовывать работу трудового коллектива.
- **ПК 4.4** Контролировать ход и оценивать результаты выполнения работ исполнителями.
- **ПК 4.5** Вести утвержденную учетно-отчетную документацию.

## **1.4. Количество часов на освоение рабочей программы учебной дисциплины:**

максимальной учебной нагрузки обучающегося 81час, в том числе: обязательной аудиторной учебной нагрузки обучающегося - 54 часа; самостоятельной работы обучающегося - 25 часов; консультации - 2 часа.

## **2. СТРУКТУРА И СОДЕРЖАНИЕ УЧЕБНОЙ ДИСЦИПЛИНЫ 2.1. Объем учебной дисциплины и виды учебной работы\_\_\_\_\_\_\_**

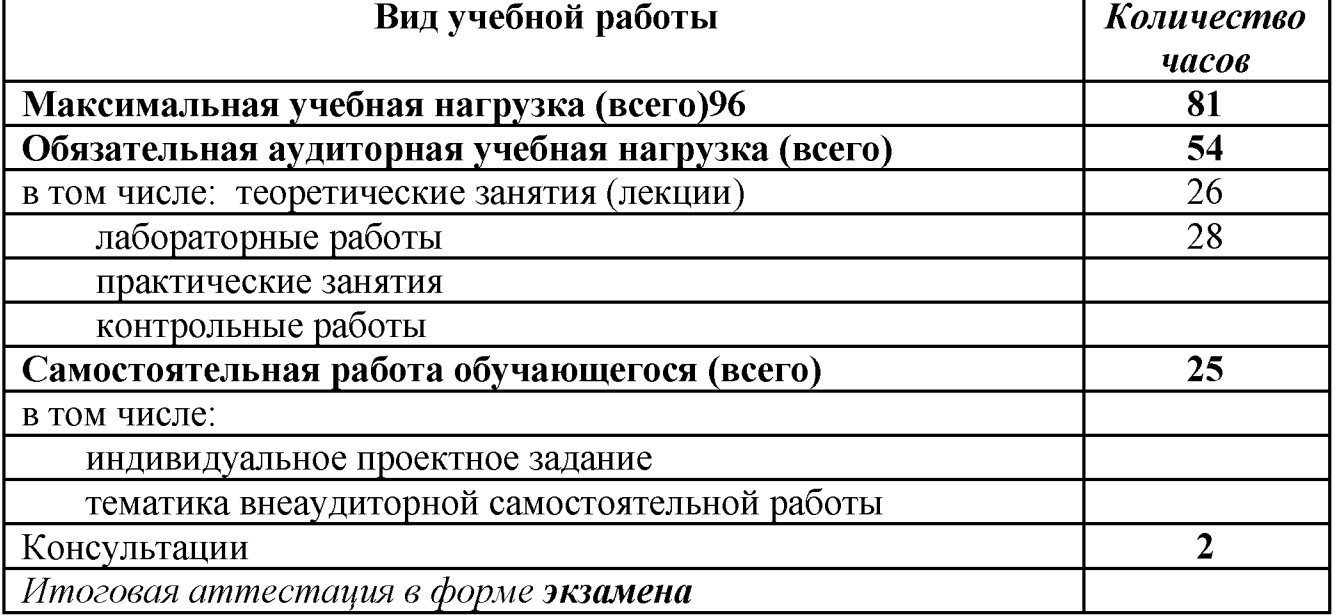

## **2.2. Тематический план и содержание учебной дисциплины «Информационные технологии в профессиональной деятельности»**

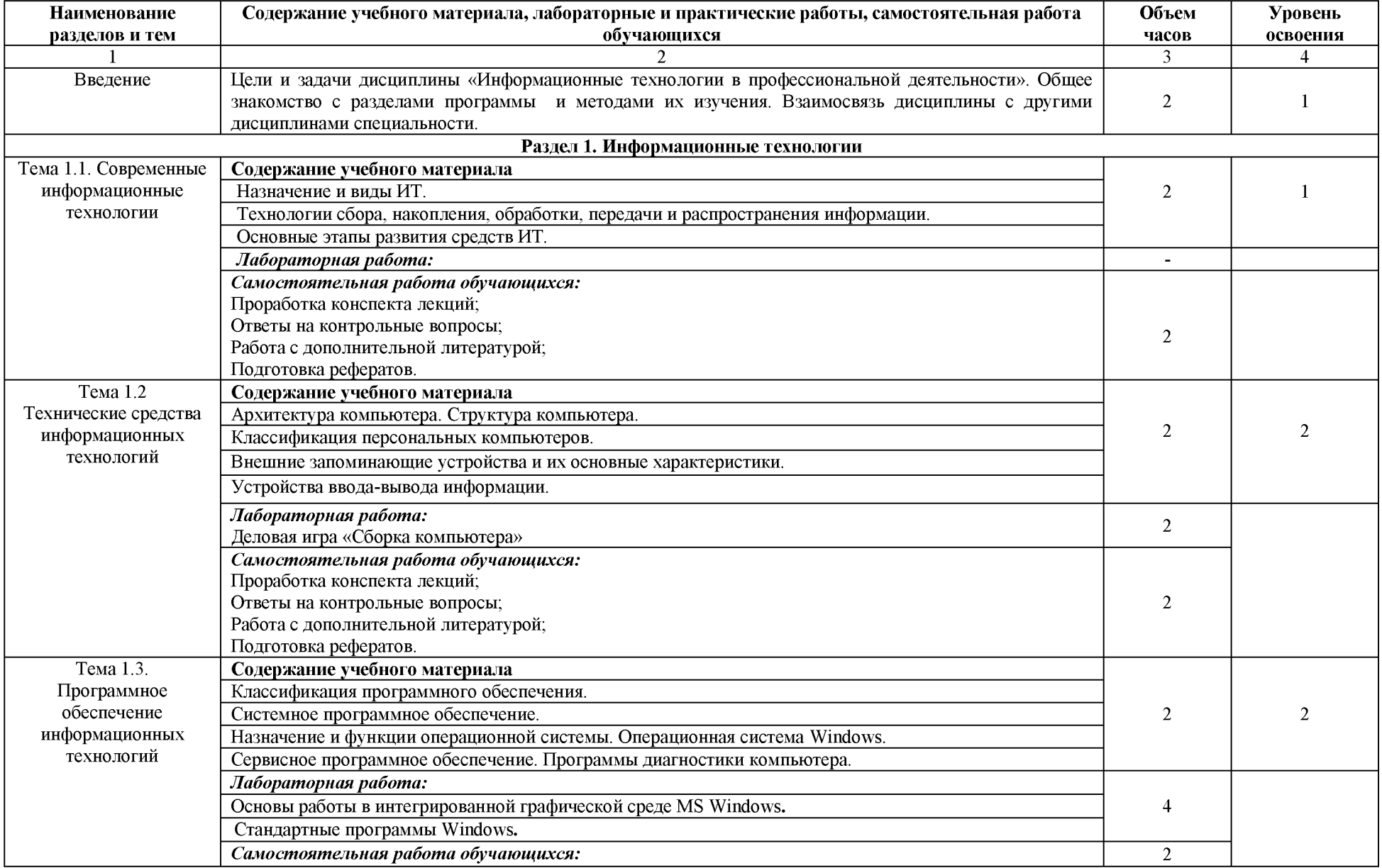

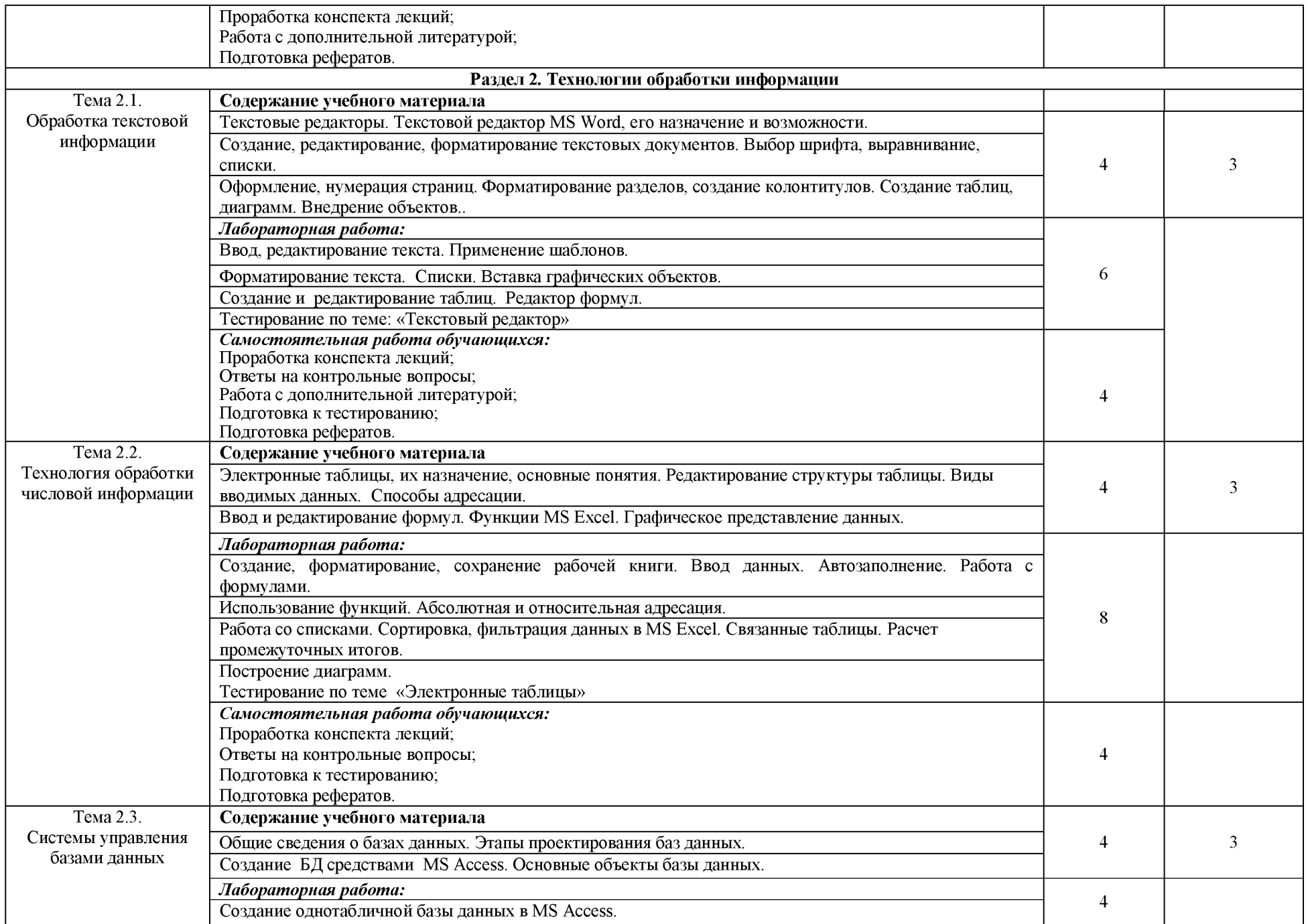

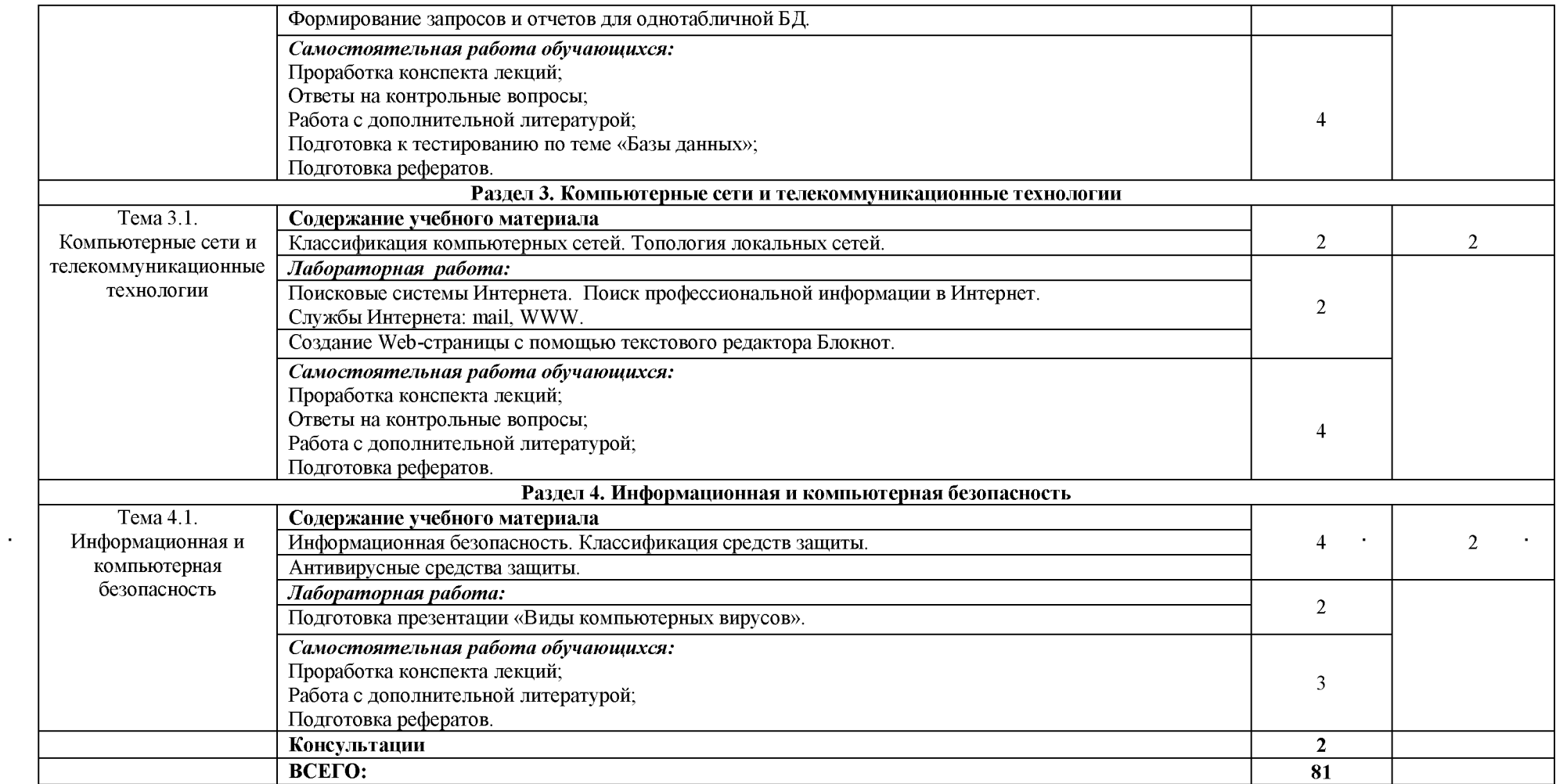

# 3. УСЛОВИЯ РЕАЛИЗАЦИИ УЧЕБНОЙ ДИСЦИПЛИНЫ<br>3.1. Требования к минимальному материально-техническому обеспечению

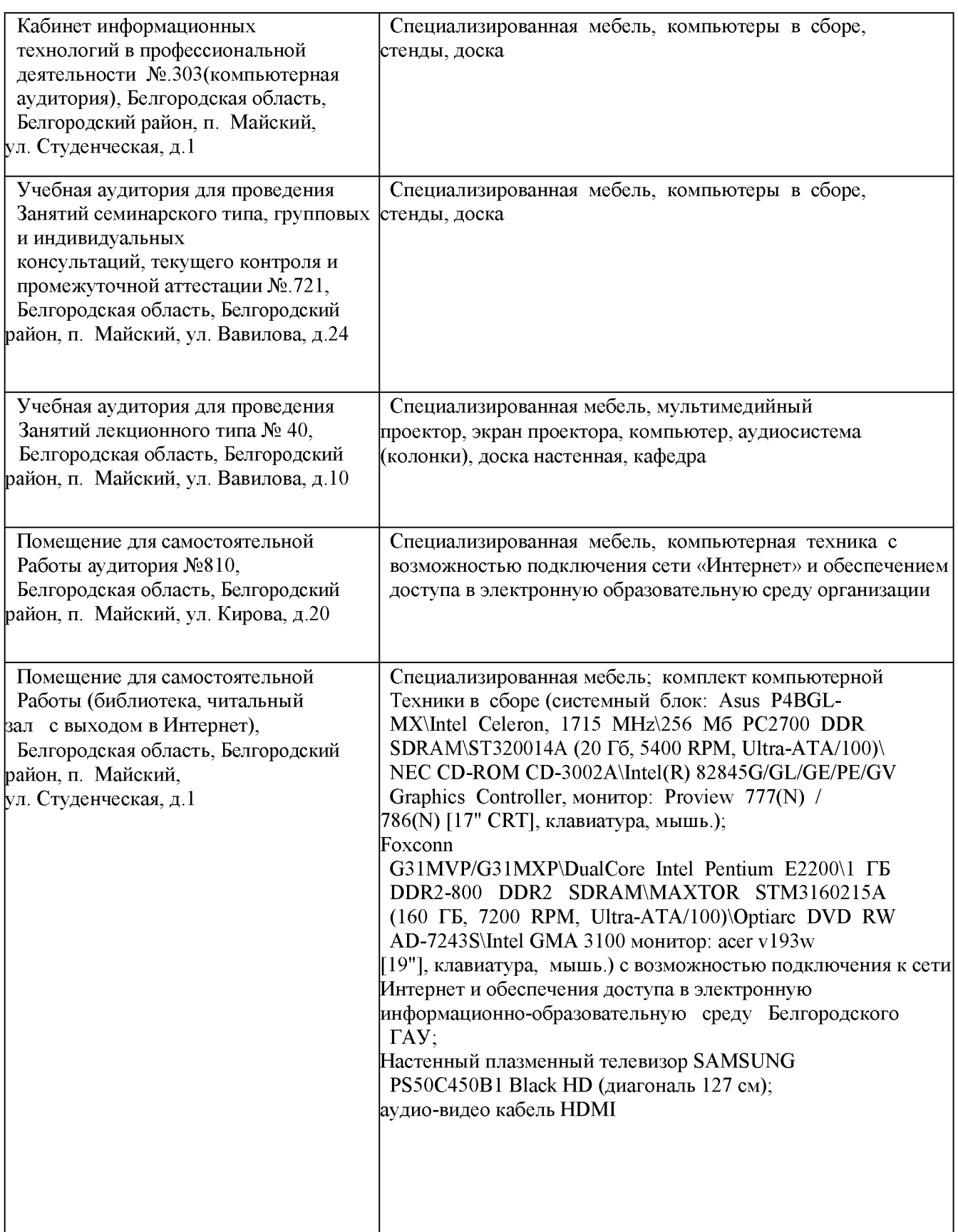

## **3.2. Информационное обеспечение обучения**

## **Перечень учебных изданий, Интернет-ресурсов, дополнительной литерату-ры**

## *Основные источники:*

Основные источники:

1. Информационные технологии в профессиональной деятельности : учеб.пособие / Е.Л. Федотова. — М. : ИД «ФОРУМ» : ИНФРА-М, 2019. — 367 с. — (Среднее профессиональное образование). - Режим доступа: <http://znanium.com/catalog/product/1016607>

## *Дополнительные источники:*

1.Информационные технологии в профессиональной деятельности: Учебное по-собие / Е.Л. Федотова. - М.: ИД ФОРУМ: НИЦ ИНФРА-М, 2015 http: //znanium. com/bookread2. php?book=484751

## **Перечень лицензионного программного обеспечения. Реквизиты подтвер-ждающего документа:**

1. MS Windows WinStrtr 7 Acdmc Legalization RUS OPL NL. Договор №180 от 12.02.2011

2. MS Office Std 2010 RUS OPL NL Acdmc. Договор №180 от 12.02.2011

## **4. КОНТРОЛЬ И ОЦЕНКА РЕЗУЛЬТАТОВ ОСВОЕНИЯ УЧЕБНОЙ ДИСЦИПЛИНЫ**

Контроль и оценка результатов освоения учебной дисциплины осуществляется преподавателем в процессе проведения лабораторных занятий, тестирования, а также выполнения обучающимися индивидуальных заданий.

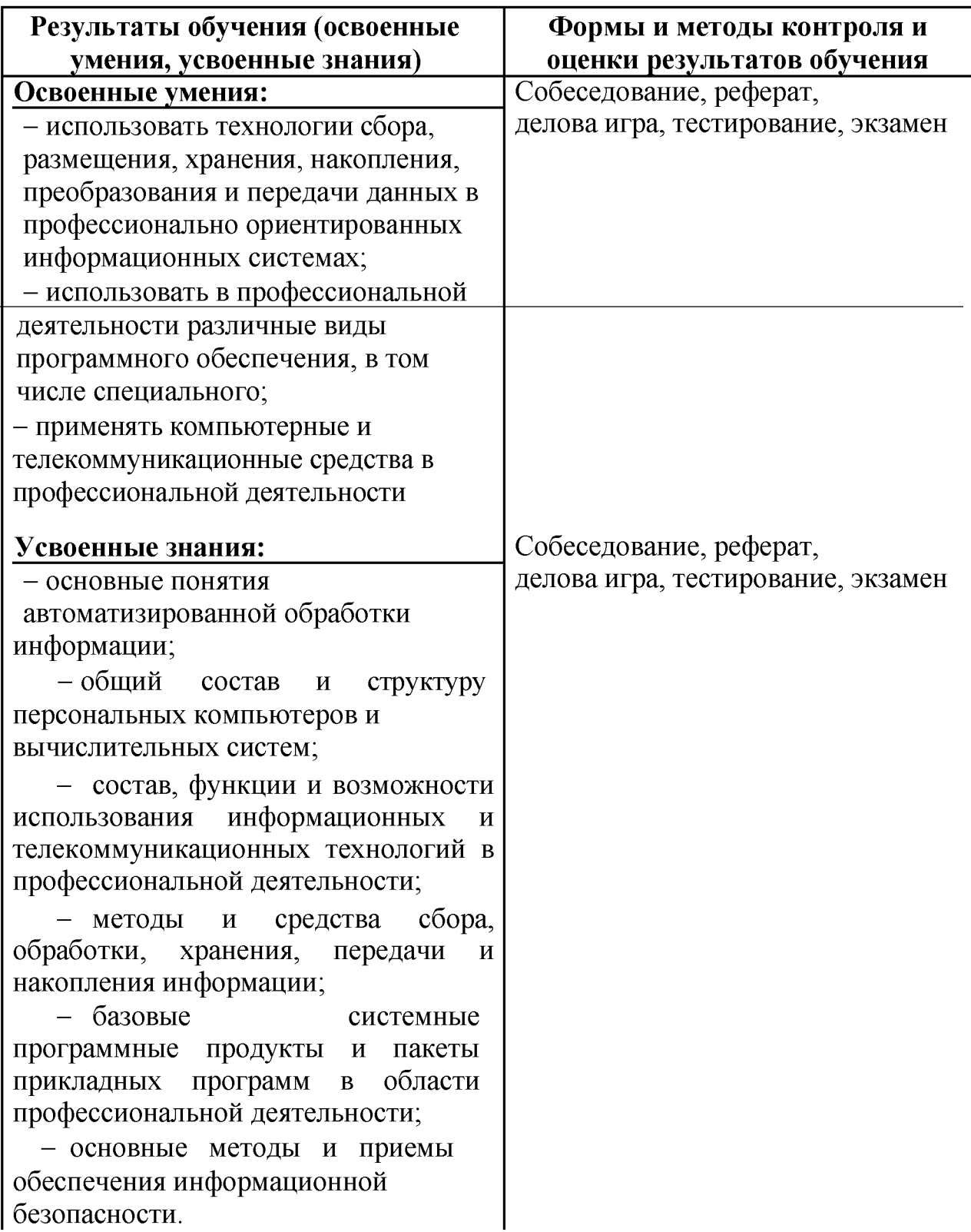